#### **Software Product: AML-include Scale**

#### **Preface**

This software validation method, described in the document "Nordtest Method of Software Validation", is basically developed to assist accredited laboratories in validation of software for calibration and testing. The actual report is provided via a Word 2000 template "Nordtest Software Validation Report.dot" which is organized in accordance with the life cycle model used in the validation method. There are two main tasks associated with each life cycle phase:

- *Preliminary work.* To specify/summarize the requirements (forward/reverse engineering for prospective/retrospective validation), to manage the design and development process, make the validation test plan, document precautions (if any), prepare the installation procedure, and to plan the service and maintenance phase.
- *Peer review and test.* To review all documents and papers concerning the validation process and conduct and approve the planned tests and installation procedures.

The report template contains 5 sections:

- 1. *Objectives and scope of application*. Tables to describe the software product, to list the involved persons, and to specify the type of software in order to determine the extent of the validation.
- 2. *Software life cycle overview*. Tables to specify date and signature for the tasks of preliminary work and the peer reviews assigned to each life cycle phase as described above.
- 3. *Software life cycle activities.* Tables to specify information that is relevant for the validation. It is the intention that having all topics outlined, it should be easier to write the report.
- 4. *Conclusion*. Table for the persons responsible to conclude and sign the validation report.
- 5. *References and annexes*. Table of references and annexes.

Even if possible, it is recommended not to delete irrelevant topics but instead mark them as excluded from the validation by a "not relevant" or "not applicable" (n/a) note – preferably with an argument – so it is evident that they are not forgotten but are deliberately skipped.

It is the intention that the validation report shall be a "dynamic" document, which is used to keep track on all changes and all additional information that currently may become relevant for the software product and its validation. Such current updating can, however, make the document more difficult to read, but never mind – it is the *contents*, not the *format*, which is important.

#### Table of contents

| Soit | tware Product:                                        | I  |
|------|-------------------------------------------------------|----|
| Pref | face                                                  | 1  |
| 1    | Objectives and scope of application                   |    |
| 2    | Software life cycle overview                          |    |
| 3    | Software life cycle activities                        |    |
| 3.1  | Requirements and system acceptance test specification |    |
| 3.2  | Design and implementation process                     | 11 |
| 3.3  | Inspection and testing                                | 14 |
| 3.4  | Precautions                                           | 16 |
| 3.5  | Installation and system acceptance test               | 17 |
| 3.6  | Performance, servicing, maintenance, and phase out    | 18 |
| 4    | Conclusion                                            |    |
| 5    | References and annexes                                | 21 |

## 1 Objectives and scope of application

This section describes the software product in general terms. It includes objectives and scope of application and, if relevant, overall requirements to be met (such as standards and regulations).

All persons who are involved in the validation process and are authorized to sign parts of this report should be listed in the Role / Responsibility table. The report could hereafter be signed electronically with date and initials of those persons at suitable stages of the validation process.

The type of the software is outlined in order to determine the extent of validation and testing.

| 1.1 Objectives and scope of application |                                                                                                    |  |
|-----------------------------------------|----------------------------------------------------------------------------------------------------|--|
| General description                     | AML-include Scale                                                                                       |  |
| Scope of application                    | Include-module for AML/ACCS for scaling of values and units.                                            |  |
| Product information                     | F:\ics\accs97\include\error\scale.inc                                                                   |  |
| Overall requirements                    | AML-compiler (AREPA Measurement Language). ACCS-Calibration-program (AREPA Calibration Control System). |  |

| 1.2 Role / Responsibility | Title and Name                                                                      | Initials        |
|---------------------------|-------------------------------------------------------------------------------------|-----------------|
| System owner              | Head of Electrical Laboratory<br>K.K.Hansen                                         | KKH             |
| System administrator      | Head of IT department<br>P.Madsen                                                   | PM              |
| Application administrator | Program Developer<br>J.M.Thomsen                                                    | JMT             |
| System user               | All Technicians in Electrical Laboratory                                            |                 |
| Quality responsible       | Calibration Responsibel. O.Kristensen                                               | OK              |
| Requirements team         | Technicians and developer<br>S.Gadegaard<br>J.M.Thomsen                             | SG<br>JMT       |
| Development team          | Program Developer.<br>J.M.Thomsen                                                   | JMT             |
| Peer review team          | Technician S.Gadegaard Program Developer J.M.Thomsen Head of IT Department P.Madsen | SG<br>JMT<br>PM |
| Testing team              | Technicians<br>S.Gadegaard<br>C.Madsen                                              | SG<br>CM        |

| 1.3 Type of software                |                                            |  |
|-------------------------------------|--------------------------------------------|--|
| Purchased Software:                 | Self-developed software:                   |  |
| ☐ Configurable software package     | ☐ Compiled executable program (e.g. C/C++) |  |
| ☐ Commercial off-the-shelf software | Spreadsheet (macro code, Add-In, etc.)     |  |

| 1.3 Type of software                         |                                            |  |
|----------------------------------------------|--------------------------------------------|--|
| ☐ Tool to assist in the software development | ☐ Simple spreadsheet (no macro code)       |  |
| ☐ Subcontracted software development         | ☐ Tool to assist in development or testing |  |
| ☐ Source code available and known            | ☐ Includes purchased software components   |  |
| ☐ Only partial validation                    | ☐ Subcontracted software validation        |  |
| Comments:                                    | Comments: General Include Module.          |  |

# 2 Software life cycle overview

This section outlines the activities related to the phases in the life cycle model used in the validation process. The numbers refer to the corresponding subsections in section 3. Each activity contains a field for the preliminary task to be performed, a field for the validation method, and fields to specify the date and signature when the work is done.

| Activity | 2.1 Requirements and system acceptance test specification | Date / Initials       |
|----------|-----------------------------------------------------------|-----------------------|
| Task     | 3.1.1 Requirements specification                          | 18-09-2002 <i>SG</i>  |
| Method   | 3.1.1 Peer review                                         | 19-09-2002 <i>JMT</i> |
| Check    | 3.1.1 Requirements specification approved                 | 19-09-2002 <i>SG</i>  |
| Task     | 3.1.2 System acceptance test specification                | 19-09-2002 <i>SG</i>  |
| Method   | 3.1.2 Peer review                                         | 20-09-2002 <i>JMT</i> |
| Check    | 3.1.2 System acceptance test specification approved       | 20-09-2002 <i>SG</i>  |

| Activity | 2.2 Design and implementation process                                                            | Date / Initials       |
|----------|--------------------------------------------------------------------------------------------------|-----------------------|
| Task     | 3.2.1 Design and development planning                                                            | N/A                   |
| Method   | 3.2.1 Peer review                                                                                | N/A                   |
| Task     | 3.2.2 Design input                                                                               | N/A                   |
| Method   | 3.2.2 Peer review                                                                                | N/A                   |
| Task     | 3.2.3 Design output                                                                              | 23-09-2002 <i>JMT</i> |
| Method   | 3.2.3 Peer review                                                                                | 23-09-2002 <i>PM</i>  |
| Task     | 3.2.4 Design verification                                                                        | 23-09-2002 <i>JMT</i> |
| Method   | 3.2.4 Peer review                                                                                | 23-09-2002 <i>PM</i>  |
| Task     | <ul><li>3.2.5 Design changes</li><li>1. Description:</li><li>2. Description:</li><li>3</li></ul> | N/A                   |
| Method   | 3.2.5 Peer review 1. Action: 2. Action: 3                                                        | N/A                   |

| Activity | 2.3 Inspection and testing | Date / Initials       |
|----------|----------------------------|-----------------------|
| Task     | 3.3.1 Inspection plan      | 23-09-2002 <i>SG</i>  |
| Method   | 3.3.1 Inspection           | 23-09-2002 <i>JMT</i> |
| Check    | 3.3.1 Inspection approved  | 24-09-2002 <i>SG</i>  |
| Task     | 3.3.2 Test plan            | 23-09-2002 <i>SG</i>  |
| Method   | 3.3.2 Test performance     | 23-09-2002 <i>JMT</i> |
| Check    | 3.3.2 Test approved        | 24-09-2002 <i>SG</i>  |

| Activity | 2.4 Precautions                 | Date / Initials |
|----------|---------------------------------|-----------------|
| Task     | 3.4.1 Registered anomalies      | N/A             |
| Method   | 3.4.1 Peer review               | N/A             |
| Task     | 3.4.2 Precautionary steps taken | N/A             |
| Method   | 3.4.2 Verification of measures  | N/A             |

| Activity | 2.5 Installation and system acceptance test | Date / Initials       |
|----------|---------------------------------------------|-----------------------|
| Task     | 3.5.1 Installation summary                  | 24-09-2002 <i>SG</i>  |
| Method   | 3.5.1 Peer review                           | 24-09-2002 <i>JMT</i> |
| Task     | 3.5.2 Installation procedure                | 25-09-2002 <i>SG</i>  |
| Method   | 3.5.2 Verification and test of installation | 25-09-2002 <i>SG</i>  |
| Task     | 3.5.3 System acceptance test preparation    | 25-09-2002 <i>SG</i>  |
| Method   | 3.5.3 System acceptance test                | 25-09-2002 <i>JMT</i> |
| Check    | 3.5.3 System acceptance test approved       | 25-09-2002 <i>SG</i>  |

| Activity | 2.6 Performance, servicing, maintenance, and phase out                                   | Date / Initials |
|----------|------------------------------------------------------------------------------------------|-----------------|
| Task     | 3.6.1 Performance and maintenance                                                        | N/A             |
| Method   | 3.6.1 Peer review                                                                        | N/A             |
| Task     | 3.6.2 New versions 1. Version: 2. Version: 3                                             | N/A             |
| Method   | <ul> <li>3.6.2 Peer review</li> <li>1. Action:</li> <li>2. Action:</li> <li>3</li> </ul> | N/A             |
| Task     | 3.6.3 Phase out                                                                          | N/A             |
| Method   | 3.6.3 Peer review                                                                        | N/A             |

## 3 Software life cycle activities

This section contains tables for documentation of the software validation activities. Each subsection is numbered in accordance with the overview scheme above. The tables are filled in with information about the tasks to be performed, methods to be used, criteria for acceptance, input and output required for each task, required documentation, the persons that are responsible for the validation, and any other information relevant for the validation process. Topics excluded from being validated are explicitly marked as such.

### 3.1 Requirements and system acceptance test specification

The requirements describe and specify the software product completely and are basis for the development and validation process. A set of requirements can always be specified. In case of retrospective validation (where the development phase is irrelevant) it can at least be specified what the software is purported to do based on actual and historical facts. The requirements should encompass everything concerning the use of the software.

| Topics                                                   | 3.1.1 Requirements specification                                                                                                    |
|----------------------------------------------------------|----------------------------------------------------------------------------------------------------|
| Objectives                                               | 3 sub-routines:                                                                                                    |
| Description of the software product to the extent needed | Scale (value, fromscale, toscale)                                                                                                    |
| for design, implementation, testing, and validation.     | Scaling of values from one prefix to another (1 V = 1000 mV, 24300 $\mu$ A = 24.3 mA).                                                                                                    |
|                                                          | Scale (value, fromscale, toscale)                                                                                                    |
|                                                          | value: the value to be scaled.                                                                                                    |
|                                                          | fromscale: the unit to be scaled from.                                                                                                    |
|                                                          | toscale: the unit to be scaled to.                                                                                                    |
|                                                          | Remark: from scale and to scale has be the same main-unit, and may be with different prefix.                                                                                                    |
|                                                          | The Scale-sub-routine does not check for the main-units – is only scaling according to prefixes.                                                                                                    |
|                                                          | Is only working with 10 <sup>3</sup> -prefixes: f, p, n, μ, m, k, M, G, T.                                                                                                    |
|                                                          | UnitScale (value, fromscale)                                                                                                    |
|                                                          | Scaling of unit, for a value between 1 and 999.999, used with ValueScale (value, fromscale) that scales the value.                                                                                                    |
|                                                          | Is only working with 10 <sup>3</sup> -prefixes: f, p, n, μ, m, k, M, G, T.                                                                                                    |
|                                                          | The following main-units not scaled:                                                                                                    |
|                                                          | Variations with: "%", "10E",                                                                                                    |
|                                                          | And these: "Nm", "div", "RPM", "rpm", "o", "oC", "oK", "oF", "UIpp", "", meter, "m3", ":1", "min", "NONE", "BPM", "hPa", "mmHg", "mmH2O", "mH2O", "InchH2O", "cmH2O", "incr", "pixel", "ppm", psi", "E-6", "E-9", "cm", "år", "h". |
|                                                          | Variations with: "dB" is scaled to "dB" ("dBc" to "dB").                                                                                                    |
|                                                          | More variations can be added if necessary.                                                                                                    |

| Topics                                                                                                    | 3.1.1 Requirements specification                                                                                                    |
|----------------------------------------------------------------------------------------------------|----------------------------------------------------------------------------------------------------|
|                                                                                                    | ValueScale (value, fromscale)                                                                                                    |
|                                                                                                    | Scaling of the value, for a value between 1 and 999.999, used with UnitScale (value, fromscale) that scales the unit.                                                                                                    |
|                                                                                                    | Is only working with 10 <sup>3</sup> -prefixes: f, p, n, μ, m, k, M, G, T.                                                                                                    |
|                                                                                                    | The following main-units not scaled:                                                                                                    |
|                                                                                                    | Variations with: "%", "10E", dB",                                                                                                    |
|                                                                                                    | And these: "Nm", "div", "RPM", "rpm", "o", "oC", "oK", "oF", "UIpp", "", meter, "m3", ":1", "min", "NONE", "BPM", "hPa", "mmHg", "mmH2O", "mH2O", "InchH2O", "cmH2O", "incr", "pixel", "ppm", psi", "E-6", "E-9", "cm", "år", "h".      |
|                                                                                                    | More variations can be added if necessary.                                                                                                    |
| Version of requirements  Version of, and changes applied to, the requirements specification.                                                                       | Versions are controlled with VCSLITE (Freeware), where the dates of changes are stored with all the old versions.  If any changes is made the Software Developer has to put the new version into VCSLITE with a comment of the changes. |
| Input                                                                                                    | Inputs are described in Objectives.                                                                                                    |
| All inputs the software product will receive. Includes ranges, limits, defaults, response to illegal inputs, etc.                                                  |                                                                                                    |
| Output                                                                                                    | Outputs are described in Objectives.                                                                                                    |
| All outputs the software product will produce. Includes data formats, screen presentations, data storage media, printouts, automated generation of documents, etc. |                                                                                                    |
| Functionality                                                                                                    | Functions are described in Objectives.                                                                                                    |
| All functions the software product will provide. Includes performance requirements, such as data throughput, reliability, timing, user interface features, etc.    |                                                                                                    |
| Traceability                                                                                                    | When a critical user event is found, the user has to inform a Software                                                                                                    |
| Measures taken to ensure that critical user events are recorded and traceable (when, where, whom, why).                                                            | Developer that takes actions to make a registration of the event, and find out what to do about it.                                                                                                    |

| Topics                                                                                                    | 3.1.1 Requirements specification                                                                                                    |  |
|----------------------------------------------------------------------------------------------------|----------------------------------------------------------------------------------------------------|--|
| Hardware control All device interfaces and equipments to be supported.                                                                                                    | N/A                                                                                                    |  |
| Limitations All acceptable and stated limitations in the software product.                                                                                                    | Limits are described in Objectives.                                                                                                    |  |
| Safety All precautions taken to prevent overflow and malfunction due to incorrect input or use.                                                                                                    | No scaling is made if the prefixes are not as described in Objectives.  The accuracy of the output is up to 12 digits.                                                                                                    |  |
| Default settings All settings applied after power-up such as default input values, default instru- ment or program control settings, and options selected by default. Includes infor- mation on how to manage and maintain the default settings.                                        | N/A                                                                                                    |  |
| Version control How to identify different versions of the software product and to distinguish output from the individual versions.                                                                                                    | Versions are controlled with VCSLITE (Freeware), where the dates of changes are stored with all the old versions.  If any changes is made the Software Developer has to put the new version into VCSLITE with a comment of the changes.  When a certificate is made we can trace, which version of the program was used and which version of the include-module was active at the calibration time. |  |
| Dedicated platform  The hardware and software operating environment in which to use the software product. E.g. laboratory or office computer, the actual operating system, network, third-party executables such as Microsoft® Excel and Word, the actual version of the platform, etc. | The include-module is compiled with AML, and the compiled program is used with ACCS.  The software is running on Windows 98 – PC's in the laboratory, Windows Terminal Server (Windows 2000), and in some offices.                                                                                                    |  |
| Installation Installation requirements, e.g. installation kit, support, media, uninstall options, etc.                                                                                                    | The AML-compiler is using the include-module, placed on the network.                                                                                                    |  |

| Topics                                                                                                    | 3.1.1 Requirements specification                                                                                         |  |
|----------------------------------------------------------------------------------------------------|----------------------------------------------------------------------------------------------------|--|
| How to upgrade  How to upgrade to new  versions of e.g. service  packs, Microsoft® Excel and  Word, etc                                                                                                    | If a new version of the AML-compiler and/or the ACCS-calibration-program is used the Acceptance Test must be used again. |  |
| Special requirements Requirements the laboratory is committed to, security, confidentiality, change control and back-up of records, protection of code and data, precautions, risks in case of errors in the software product, etc. | Backup of the include-module is done according to AREPA's Quality Manual.                                                |  |
| Documentation  Description of the modes of operation and other relevant information about the software product.                                                                                                    | No documentation, except this document.                                                                                  |  |
| User manual User instructions on how to use the software product.                                                                                                    | No manual, except this document.                                                                                         |  |
| On-line help On-line Help provided by Windows programs.                                                                                                    | No On-Line Help for the include-module.                                                                                  |  |
| Validation report  Additional documentation stating that the software product has been validated to the extent required for its application.                                                                                        | No Validation Report, except this document.                                                                              |  |
| Service and maintenance Documentation of service and support concerning maintenance, future updates, problem solutions, requested modifications, etc.                                                                               | Any service and maintenance documentation will be reported in this document.                                             |  |
| Special agreements Agreements between the supplier and the end-user concerning the software product where such agreements may influence                                                                                             | N/A                                                                                                    |  |

| Topics                                                                                                    | 3.1.1 Requirements specification                                                                                                    |
|----------------------------------------------------------------------------------------------------|----------------------------------------------------------------------------------------------------|
| the software product development and use. E.g. special editions, special analysis, extended validation, etc.                                                          |                                                                                                    |
| Phase out  Documentation on how (and when) to discontinue the use of the software product, how to avoid impact on existing systems and data, and how to recover data. | The include-module has to be saved, as long time the laboratory has to recover the data, where the include-module is used.                                                 |
| Errors and alarms How to handle errors and alarms.                                                                                                    | When a critical user event is found, the user has to inform a Software Developer that takes actions to make a registration of the event, and find out what to do about it. |

The system acceptance test specification contains objective criteria on how the software product should be tested to ensure that the requirements are fulfilled and that the software product performs as required in the environment in which it will be used. The system acceptance test is performed after the software product has been properly installed and thus is ready for the final acceptance test and approval for use.

| Topics                                                                                                    | 3.1.2 System acceptance test specification                                                                                                    |  |
|----------------------------------------------------------------------------------------------------|----------------------------------------------------------------------------------------------------|--|
| Objectives  Description of the operating environment(s) in which the software product will be tested and used.                                              | The include-module is compiled with AML, and the compiled program is used with ACCS (Version 2.0.17).  The software is running on Windows 98 – PC's in the laboratory, Windows Terminal Server (Windows 2000), and in some offices.                           |  |
| Scope Scope of the acceptance test. E.g. installation and version, startup and shutdown, common, selected, and critical requirements, and areas not tested. | The Testprogram "F:\ics\accs97\worksrc\SW_Validering\scale.aml" is copied to "jmt.aml" and compiled.  The testprogram with AREPA-number 7022 is started in ACCS to run the test.                                                                              |  |
| Input Selected inputs the software product must receive and handle as specified.                                                                            | Scale(value, fromscale, toscale).  Values are supplied and the result is displayed: Input: Output: 1, "V", "mV" 1000 9000, "fF", "nF" 0.009 0.0019, "mA", "μA" 1.9 1598, "kΩ", "MΩ" 1.598 58900, "mV", "kA" 0.0589 9, "kHz", "Hz" 9000 9.018, "cl", hl" 9.018 |  |

| Topics                                                                                                    | 3.1.2 System acceptance test specification                                                                                                    |  |  |
|----------------------------------------------------------------------------------------------------|----------------------------------------------------------------------------------------------------|--|--|
|                                                                                                    | UnitScale(value, fromscale).  Values are supplied and the result is displayed: Input: Output: 1, "V" "V" 0.999, "A" "mA" 999, "mH" "mH"                                                                   |  |  |
|                                                                                                    | 1001, "kΩ" "MΩ" 78500, "nF" "μF" 0.0009 "%d" "%d" 30001, "rpm" "rpm" 0.001, "dBc" "dB"                                                                                                    |  |  |
|                                                                                                    | ValueScale(value, fromscale).                                                                                                    |  |  |
|                                                                                                    | Values are supplied and the result is displayed: Input: Output: 1, "V" 1 0.999, "A" 999 999, "mH" 999 1001, "k $\Omega$ " 1.001 78500, "nF" 78.5 0.0009 "%d" 0.0009 30001, "rpm" 30001 0.001, "dBc" 0.001 |  |  |
| Output Selected outputs the software product must produce as specified.                                                                                                    | The expected Output is described in the Input Section.                                                                                                    |  |  |
| Functionality Selected functions the software product must perform as specified.                                                                                                | The Functions is described in the Input Section.                                                                                                    |  |  |
| Personnel  Description of operations the actual user(s) shall perform in order to make evident that the software product can be operated correctly as specified and documented. | Run the program as described in Objectives.                                                                                                    |  |  |
| Errors and alarms How to handle errors and alarms.                                                                                                    | When a critical user event is found, the user has to inform a Software Developer that takes actions to make a registration of the event, and find out what to do about it.                                |  |  |

### 3.2 Design and implementation process

The design and implementation process is relevant when developing new software and when handling changes subjected to existing software. The output from this life cycle phase is a program approved and accepted for the subsequent inspection and testing phase. Anomalies found and circumvented in the design and implementation process should be described in section 3.4, Precautions.

| Topics                                                                                              | 3.2.1 Design and development planning                                        |  |
|----------------------------------------------------------------------------------------------------|------------------------------------------------------------------------------|--|
| Objectives Expected design outcome, time schedule, milestones, special considerations, etc.         | N/A – The include-module was made in December 1998, and has been used since. |  |
| Design plan  Description of the software product e.g. in form of flow-charts, diagrams, notes, etc. | N/A – The include-module was made in December 1998, and has been used since. |  |
| Development plan Development tools, manpower, and methods.                                          | N/A – The include-module was made in December 1998, and has been used since. |  |
| Review and acceptance How to review, test, and approve the design plan.                             | N/A – The include-module was made in December 1998, and has been used since. |  |

The design input phase establishes that the requirements can be implemented. Incomplete, ambiguous, or conflicting requirements are resolved with those responsible for imposing these requirements. The input design may be presented as a detailed specification, e.g. by means of flow charts, diagrams, module definitions etc.

| Topics                                                                                       | 3.2.2 Design input                                                           |
|----------------------------------------------------------------------------------------------|------------------------------------------------------------------------------|
| Requirements analysis  Examinations done to ensure that the requirements can be implemented. | N/A – The include-module was made in December 1998, and has been used since. |
| Software modules  Description of the software modules to be implemented.                     | N/A – The include-module was made in December 1998, and has been used since. |
| Review and acceptance How to review, test, and approve the Design Input section.             | N/A – The include-module was made in December 1998, and has been used since. |

The design output must meet the design input requirements, contain or make references to acceptance criteria, and identify those characteristics of the design that are crucial to the safe and proper functioning of the product. The design output should be validated prior to releasing the software product for final inspection and testing.

| Topics                                                                                                    | 3.2.3 Design output                                                                                                    |                                                                                                    |  |
|----------------------------------------------------------------------------------------------------|----------------------------------------------------------------------------------------------------|----------------------------------------------------------------------------------------------------|--|
| Implementation (coding and compilation)  Development tools used to implement the software, notes on anomalies, plan for module and integration test, etc. | N/A – The include-module was made in December 1998, and has been used since.                                                                                                    |                                                                                                    |  |
| Version identification  How to identify versions on screen, printouts, etc. Example "Version 1.0.0".                                                      | Versions are controlled with VCSLITE (Freeware), where the dates of changes are stored with all the old versions.  If any changes is made the Software Developer has to put the new version into VCSLITE with a comment of the changes.                                                                                             |                                                                                                    |  |
| Good programming practice  Efforts made to meet the recommendations for good programming practice                                                         | Source code is  ✓ Modulized  □ Encapsulated  ✓ Functionally divided  □ Strictly compiled  □ Fail-safe (handling errors)                                                                                                    | Source code contains  ☐ Revision notes ☐ Comments ☐ Meaningfull names ☐ Readable source code ☐ Printable source code |  |
| Windows programming If implementing Windows applications                                                                                                  | ☐ Interface implemented using standard Windows elements ☐ Interface implemented using self-developed Windows elements ☐ Application manages single/multiple running instances Comments: N/A - Only a sub-routine.                                                                                                    |                                                                                                    |  |
| Dynamic testing  Step-by-step testing made dynamically during the implementation                                                                          | <ul> <li>✓ All statements have been executed at least once</li> <li>✓ All functions have been executed at least once</li> <li>✓ All case segments have been executed at least once</li> <li>✓ All loops have been executed to their boundaries</li> <li>✓ Some parts were not subject to dynamic test</li> <li>Comments:</li> </ul> |                                                                                                    |  |
| Utilities for validation and testing  Utilities implemented to assist in validation and testing and specification of the test environment.                | N/A                                                                                                    |                                                                                                    |  |
| Inactive code Inactive (dead) code left for special purposes.                                                                                             | N/A                                                                                                    |                                                                                                    |  |

| Topics                                                                            | 3.2.3 Design output |
|-----------------------------------------------------------------------------------|---------------------|
| Documentation  Documentation provided as output from the Design  Output section.  | N/A                 |
| Review and acceptance How to review, test, and approve the Design Output section. | N/A                 |

At appropriate stages of design, formal documented reviews and/or verifications of the design should take place before proceeding with the next step of the development process. The main purpose of such actions is to ensure that the design process proceeds as planned.

| Topics                                                                         | 3.2.4 Design verification |
|--------------------------------------------------------------------------------|---------------------------|
| Review                                                                         | N/A                       |
| Review current development stage according to the design and development plan. |                           |
| Change of plans Steps taken to adjust the development process.                 | N/A                       |

The Design Change section serves as an entry for all changes applied to the software product, also software products being subjected to retrospective validation. Minor corrections, updates, and enhancements that do not impact other modules of the program are regarded as changes that do not require an entire revalidation. Major changes are reviewed in order to decide the degree of necessary revalidation or updating of the requirements and system acceptance test specification.

| Topics                                                        | 3.2.5 Design changes                                             | Date / Initials |
|---------------------------------------------------------------|------------------------------------------------------------------|-----------------|
| Justification  Documentation and justification of the change. | <ol> <li>Description:</li> <li>Description:</li> <li></li> </ol> | N/A             |
| Evaluation  Evaluation of the consequences of the change.     | <ol> <li>Description:</li> <li>Description:</li> <li></li> </ol> | N/A             |
| Review and approving Review and approving the change.         | <ol> <li>Description:</li> <li>Description:</li> <li></li> </ol> | N/A             |
| Implementing Implementing and verifying the change.           | 1. Action:<br>2. Action:<br>3                                    | N/A             |

| Topics                                                             | 3.2.5 Design changes          | Date / Initials |
|--------------------------------------------------------------------|-------------------------------|-----------------|
| Validation The degree of revalidation or updating of requirements. | 1. Action:<br>2. Action:<br>3 | N/A             |

### 3.3 Inspection and testing

The inspection and testing of the software product is planned and documented in a test plan. The extent of the testing is in compliance with the requirements, the system acceptance test specification, the approach, complexity, risks, and the intended and expected use of the software product.

| Topics                                           | 3.3.1 Inspection plan and performance            | Date / Initials      |
|--------------------------------------------------|--------------------------------------------------|----------------------|
| Design output                                    | ✓ Program coding structure and source code       | 27-09-2002 <i>SG</i> |
| Results from the Design Output section inspected | ☑ Evidence of good programming practice          |                      |
|                                                  | ☐ Design verification and documented reviews     |                      |
|                                                  | ☐ Change-control reviews and reports Comments:   |                      |
| Documentation                                    | ☐ Program documentation, flow charts, etc.       | 27-09-2002 <i>SG</i> |
| Documentation inspected                          | ▼ Test results                                   |                      |
|                                                  | ☐ User manuals, On-line help, Notes, etc.        |                      |
|                                                  | ☐ Contents of user manuals approved              |                      |
|                                                  | Comments:                                        |                      |
| Software development environment                 | ✓ Data integrety                                 | 27-09-2002 <i>SG</i> |
| Environment elements                             | <b>▼</b> File storage                            |                      |
| inspected                                        | ✓ Access rights                                  |                      |
|                                                  | ☐ Code protection                                |                      |
|                                                  | ☐ Installation kit, replication and distribution |                      |
|                                                  | Comments:                                        |                      |
| Result of inspection                             | ✓ Inspection approved                            | 27-09-2002 <i>SG</i> |
| Approval of inspection.                          | Comments:                                        |                      |

The test plan is created during the development or reverse engineering phase and identify all elements that are about to be tested. The test plan should explicitly describe what to test, what to expect, and how to do the testing. Subsequently it should be confirmed what was done, what was the result, and if the result was approved.

| Topics                                                                                                | 3.3.2 Test plan and performance                                                                                                    | Date / Initials      |
|----------------------------------------------------------------------------------------------------|----------------------------------------------------------------------------------------------------|----------------------|
| Test objectives  Description of the test in terms of what, why, and how.                              | Tested as described in 3.1.2.                                                                                                    | 27-09-2002 <i>SG</i> |
| Relevancy of tests Relative to objectives and required operational use.                               | Samples of the possible inputs are tested for the 3 sub-routines.                                                                                                    | 27-09-2002 <i>SG</i> |
| Scope of tests In terms of coverage, volumes, and system complexity.                                  | N/A                                                                                                    | 27-09-2002 <i>SG</i> |
| Levels of tests  Module test, integration test, and system acceptance test.                           | Module Test – Samples of the possible inputs are tested for the 3 sub-routines.                                                                                            | 27-09-2002 <i>SG</i> |
| Types of tests  E.g. input, functionality, boundaries, performance, and usability.                    | Tested as described in 3.1.2.                                                                                                    | 27-09-2002 <i>SG</i> |
| Sequence of tests  Test cases, test procedures, test data and expected results.                       | Tested as described in 3.1.2.                                                                                                    | 27-09-2002 <i>SG</i> |
| Configuration tests Platform, network, and integration with other systems.                            | Tested on Windows 98 PC's, and Windows Terminal Server (Windows 2000).                                                                                                    | 27-09-2002 <i>SG</i> |
| Calculation tests To confirm that known inputs lead to specified outputs.                             | Tested as described in 3.1.2.                                                                                                    | 27-09-2002 <i>SG</i> |
| Regression tests  To ensure that changes do not cause new errors.                                     | N/A                                                                                                    | 27-09-2002 <i>SG</i> |
| Traceability tests  To ensure that critical events during use are recorded and traceable as required. | When a critical event is found, the test-user has to inform a Software Developer that takes actions to make a registration of the event, and find out what to do about it. | 27-09-2002 <i>SG</i> |
| Special concerns Testability, analysis, stress, reproducibility, and safety.                          | N/A                                                                                                    | 27-09-2002 <i>SG</i> |

| Topics                                                          | 3.3.2 Test plan and performance                                                                                                    | Date / Initials      |
|-----------------------------------------------------------------|----------------------------------------------------------------------------------------------------|----------------------|
| Acceptance criteria When the testing is completed and accepted. | The test gives the expected results. See the Screen print in Section 5.                                                                                                    | 27-09-2002 <i>SG</i> |
| Action if errors What to do if errors are observed.             | When a critical user event is found, the user has to inform a Software Developer that takes actions to make a registration of the event, and find out what to do about it. Make some changes in the subroutine, that makes it work right. | 27-09-2002 <i>SG</i> |
| Follow-up of tests  How to follow-up the testing.               | N/A                                                                                                    | 27-09-2002 <i>SG</i> |
| Result of testing Approval of performed tests.                  | Testing approved Comments: The test gives the expected results. See the Screen print in Section 5.                                                                                                    | 27-09-2002 <i>SG</i> |

#### 3.4 Precautions

When operating in a third-party software environment, such as Microsoft® Windows and Office, some undesirable, inappropriate, or anomalous operating conditions may exist. A discrepancy between the description of the way an instrument should operate, and the way it actually does, may be regarded as an anomaly as well. Minor errors in a software product may sometimes be acceptable if they are documented and/or properly circumvented.

| Topics                                                                                          | 3.4.1 Registered anomalies |
|-------------------------------------------------------------------------------------------------|----------------------------|
| Operative system Anomalous operating conditions in e.g. Windows.                                | N/A                        |
| Spreadsheet Anomalous operating conditions in e.g. Excel.                                       | N/A                        |
| Instruments Anomalous operating conditions in the used instruments.                             | N/A                        |
| General precautions Anomalous operating conditions associated with the software product itself. | N/A                        |

The steps taken to workaround anomalous, inappropriate, or undesired operating conditions are verified and tested.

| Topics                                                                             | 3.4.2 Precautionary steps taken | Date / Initials |
|------------------------------------------------------------------------------------|---------------------------------|-----------------|
| Operative system                                                                   | N/A                             | N/A             |
| Precautionary steps taken in e.g. Windows settings.                                |                                 |                 |
| Spreadsheet                                                                        | N/A                             | N/A             |
| Precautionary steps taken to workaround problems using e.g. Excel.                 |                                 |                 |
| Instruments                                                                        | N/A                             | N/A             |
| Precautionary steps taken to workaround problems with the used instruments.        |                                 |                 |
| General precautions                                                                | N/A                             | N/A             |
| Precautionary steps taken to workaround problems with the software product itself. |                                 |                 |

# 3.5 Installation and system acceptance test

The validation of the installation process ensures that all software elements are properly installed on the host computer and that the user obtains a safe copy of the software product.

| Topics                                                                                                    | 3.5.1 Installation summary                                                                                                    |
|----------------------------------------------------------------------------------------------------|----------------------------------------------------------------------------------------------------|
| Installation method Automatic or manual installation                                                                                | ☐ Automatic - installation kit located on the installation media ☐ Manual - Copy & Paste from the installation media Comments: The include-module is compiled with the calibration-programs. |
| Installation media  Media containing the installation files                                                                         | ☐ Diskette(s) ☐ CD-ROM ☑ Source disk folder (PC or network) ☐ Download from the Internet Comments:                                                                                           |
| Input files List of (relevant) files on the installation media.                                                                     | N/A                                                                                                    |
| Installed files List of (relevant) installed files, e.g. EXE- and DLL- files, spreadsheet Add-ins and Templates, On-line Help, etc. | N/A                                                                                                    |

| Topics                                           | 3.5.1 Installation summary |
|--------------------------------------------------|----------------------------|
| Supplementary files                              | N/A                        |
| Readme files, License agreements, examples, etc. |                            |

The program is tested after installation to the extent depending on the use of the product and the actual requirements, e.g. an adequate test following the validation test plan. Sometimes it is recommendable to carry out the installation testing in a copy of the true environment in order to protect original data from possible fatal errors due to using a new program.

| Topics                                                                         | 3.5.2 Installation procedure                                                                                                    | Date / Initials      |
|--------------------------------------------------------------------------------|----------------------------------------------------------------------------------------------------|----------------------|
| Authorization Approval of installation in actual environment.                  | Person responsible: SG                                                                                                    | 27-09-2002 <i>SG</i> |
| Installation test The following installations have been performed and approved | ☐ Tested and approved in a test environment ☐ Tested and approved in actual environment ☑ Completely tested according to test plan ☐ Partly tested (known extent of update) Comments: | 27-09-2002 <i>SG</i> |

The system acceptance test is carried out in accordance with the system acceptance test specifications after installation. The software product may subsequently be approved for use.

| Topics                                                                | 3.5.3 System acceptance test                   | Date / Initials      |
|-----------------------------------------------------------------------|------------------------------------------------|----------------------|
| Test environment  The environment in which the system acceptance test | ✓ The actual operating environment (site test) | 27-09-2002 <i>SG</i> |
|                                                                       | ☐ A true copy of the actual environment        |                      |
| has been performed                                                    | ☐ External environment (supplier factory test) |                      |
|                                                                       | Comments:                                      |                      |
| Test performance Areas, which have been tested and approved           | ☐ Installation and version                     | 27-09-2002 <i>SG</i> |
|                                                                       | ☐ Startup and shutdown                         |                      |
|                                                                       | ☐ Selected or critical requirements            |                      |
|                                                                       | ✓ Selected inputs                              |                      |
|                                                                       | ✓ Selected outputs                             |                      |
|                                                                       | ✓ Selected functionality                       |                      |
|                                                                       | ☐ Performance vs. user instructions            |                      |
|                                                                       | Comments:                                      |                      |

| Topics                                                                        | 3.5.3 System acceptance test                                                                                                    | Date / Initials      |
|-------------------------------------------------------------------------------|----------------------------------------------------------------------------------------------------|----------------------|
| User level test  Test if users of various skills can use the software product | <ul> <li>✓ Tested on beginner user level</li> <li>☐ Tested on experienced user level</li> <li>☐ Tested on professional user level</li> <li>Comments:</li> </ul> | 27-09-2002 <i>SG</i> |
| Result of testing Approval for use.                                           | ▼ Testing approved<br>Comments:                                                                                                    | 27-09-2002 <i>SG</i> |

### 3.6 Performance, servicing, maintenance, and phase out

In this phase the software product is in use and subject to the requirements for service, maintenance, performance, and support. This phase is where all activities during performance reside and where decisions about changes, upgrades, revalidation, and phase out are made.

| Topics                                                                                                    | 3.6.1 Performance and maintenance                                              | Date / Initials |
|----------------------------------------------------------------------------------------------------|--------------------------------------------------------------------------------|-----------------|
| Problem I solution  Detection of software problems causing operating troubles. A first step could be to suggest or set up a well-documented temporary solution or workaround.                         | <ol> <li>Problem / solution:</li> <li>Problem / solution:</li> <li></li> </ol> | N/A             |
| Functional maintenance E.g. if the software product is based on international standards, and these standards are changed, the software product, or the way it is used, should be updated accordingly. | <ol> <li>Function / action:</li> <li>Function / action:</li> <li></li> </ol>   | N/A             |
| Functional expansion and performance improvement List of suggestions and requests, which can improve the performance of the software product.                                                         |                                                                                | N/A             |

When a new version of the software product is taken into use, the effect on the existing system is carefully analyzed and the degree of revalidation decided. Special attention is paid to the effect on old spreadsheets when upgrading the spreadsheet package.

| Topics      | 3.6.2 New versions | Date / Initials |
|-------------|--------------------|-----------------|
| Description | 1. Version:        | N/A             |

| Topics                                                                                   | 3.6.2 New versions            | Date / Initials |
|------------------------------------------------------------------------------------------|-------------------------------|-----------------|
| Description of the new version to the extent needed to decide whether or not to upgrade. | 2. Version:<br>3              |                 |
| Action  Action to be taken if upgrade is decided. See also the Design Changes section.   | 1. Action:<br>2. Action:<br>3 | N/A             |

It is taken into consideration how (and when) to discontinue the use of the software product. The potential impact on existing systems and data are examined prior to withdrawal.

| Topics                                                                                        | 3.6.3 Phase out                                                                                                    | Date / Initials |
|-----------------------------------------------------------------------------------------------|----------------------------------------------------------------------------------------------------|-----------------|
| How and when  To discontinue the use of the software product.                                 | When new software is bought or developed to replace the sub-routine, or the full AML and ACCS package.                     | N/A             |
| Consequences Assumed impact on existing systems and data and how to avoid or reduce the harm. | The include-module has to be saved, as long time the laboratory has to recover the data, where the include-module is used. | N/A             |

### 4 Conclusion

By the subsequent signatures it becomes evident that all validation activities are documented and approved.

| Final approval for use    | е                      |                                        |
|---------------------------|------------------------|----------------------------------------|
| Laboratory Identification | 1:                     | Electrical Laboratory, Arepa Silkeborg |
| Responsible for validatio | n:                     | S.Gadegaard                            |
| Remarks:                  |                        |                                        |
| Date: 30-09-2002          | Signature: S.Gadegaard |                                        |

| Conclusion                                                                         |                        |  |
|------------------------------------------------------------------------------------|------------------------|--|
| ✓ All check boxes are locked for editing (to avoid inadvertent change of settings) |                        |  |
| Comments: The module is working as planned.                                        |                        |  |
| Date: 30-09-2002                                                                   | Signature: J.M.Thomsen |  |

### 5 References and annexes

All external documents (if any) must be dated and signed.

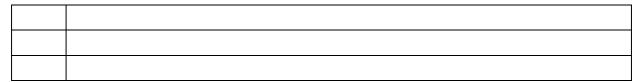

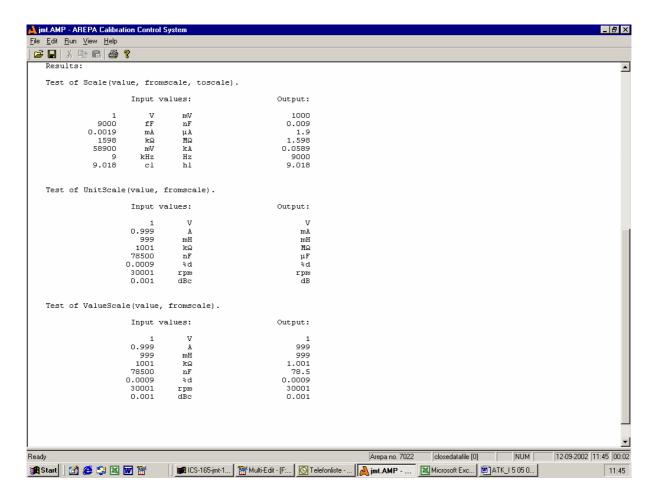

Screen print of test results.